**Adobe Photoshop 2021 (Version 22.0.1) Crack + Serial Number Serial Key [32|64bit]**

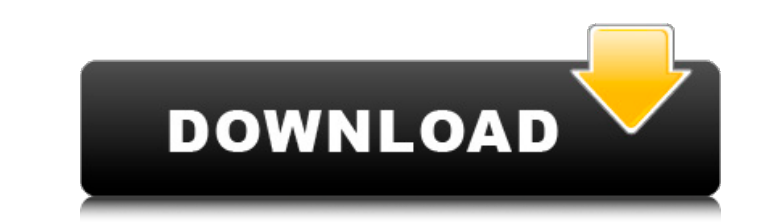

#### **Adobe Photoshop 2021 (Version 22.0.1) With Keygen Free**

In this article, we'll give a deeper understanding of the basic features of Photoshop and how it works. Adobe Photoshop Basics Goals of the Photoshop Program While the original goal of Photoshop was to produce photoshop wa intended for creating raster images that would look exactly as the person edits them. In the picture shown below, we see a simple still life image that we will modify. While this image provides a good graphic background fo An image file will open with the program. The window also will have several options and controls. These are discussed next. File Options There are several options on the opening Photoshop window. The major three are shown open a new file. Note that clicking "File" may launch the program with the image already open. In the example image above, we see the place where you can select either "Open" or "Save." The file can open in the program, or window shown below. This window allows you to choose the type of file and also sets the size and resolution. The next two options work in concert to determine how the image appears after it is opened. You can crop the imag cropping an image. The first is

#### **Adobe Photoshop 2021 (Version 22.0.1) Free 2022**

Key Features: . Powerful tools for editing photos . Automatic or manual modes that help you to complete your work quickly. Advanced graphic functions. Ability to view and edit your photos in XMP and JPEG formats. Ability t orientation of the rotate tool • Ability to remove white lines from the edges when cleaning up photos • Ability to fix a flipped image automatically without having to fix individual image parts manually • The ability to ro account . Fixes for the inability to save new or updated work to your local machine Adobe Photoshop Lightroom is an advanced digital photo management application and an online photo album. This is one of the most powerful sharing your photos easy. Key Features: • Easily manage all your digital photos online • Organize your images into workflows, collections and albums • Edit your images with ease and adjust the settings quickly • Find peopl What's New? • Fixes for dark, blown-out whites in the background • Fixes for adding new photos directly in Lightroom • Fixes for allowing the size of font setting to change in the fixes for saving to Google Drive • Fixes f

## **Adobe Photoshop 2021 (Version 22.0.1) Free License Key Download**

of the big prize in London. However, the money was not enough to cover the loss from the Ulster match. We passed the £5,000 to Walter Guyet and the firm of Willam Orr and Robison Ltd. Ballincollig continued to be strong in all-round depth in their back row. Harry Tighe was one of their top forwards. Peter Cloughie, Joe Nally, Willie McCrea, Johnny O'Connor, Thomas Keating and Jack Dalton were a formidable backline combination. It was a great Football Club, with the opening of a new pitch in 1948. The old Dingle had started to go downhill in 1944 when its league representatives turned professional. Team members who continued to play for Dingle were Thomas 'Tomm teams at that time must have been heartbroken at the end of a magnificent era. Dingle won both the Dingle Won both the Dingle County Football League and the North Kerry Football League in 1946. The league was won by Killee North Kerry League was won by Ballincollig, who beat Dundalk in the final on a semi-final replay after Dundalk had defeated Schull. In 1947, the Dingle League was won by Ballylanders, who won the final by defeating Schull

# **What's New In?**

For a multitude of well-known reasons, images of three-dimensional objects or scenes are difficult to visualize. Gaze-tracking in three dimensions is quite difficult due to the four degree-of-freedom required for the gazeobjects on a screen, is highly desirable. The view can be on a real object, or a screen can be displayed to show an image of the object. The present invention provides a system for creating three-dimensional images of real dimensional space. An example of a digital camera is a Charge Coupled Device (CCD) sensor. The marker system can be an IR transmitter, a CCD sensor, an IR camera or other image-capture system that can detect a marker. The receiving the reflected signal from the marker. The transceiver is programmed to emit an IR signal at a known frequency. The distance to the marker is determined by the frequency of the emitted IR signal, so the marker at virtual as well as real objects. The virtual objects can be 3-D models, such as CAD drawings, or video sequences of the objects, such as animation movies. The system can be used for measuring and modeling the object. Addit case, the marker system can be used to track the player's head and determine the player's view point and/or the player's position, thereby allowing a player to view virtual objects such as

# **System Requirements For Adobe Photoshop 2021 (Version 22.0.1):**

The game runs best on a 2.5 GHz CPU or faster, with 4GB of RAM or more. For optimum performance, the recommended specifications for the game are a 1.8 GHz quad-core processor or faster, at least 8GB RAM, and a NVIDIA GeFor graphics card. Please note that the minimum specs listed

<https://www.cbdxpress.de/wp-content/uploads/braney.pdf> <https://used-gensets.com/advert/photoshop-2021-version-22-0-1-keygen-generator-free-download/> [https://stayconnectedcommunications.com/wp-content/uploads/2022/06/Photoshop\\_2022\\_Version\\_2341\\_WinMac\\_March2022.pdf](https://stayconnectedcommunications.com/wp-content/uploads/2022/06/Photoshop_2022_Version_2341_WinMac_March2022.pdf) <https://slab-bit.com/adobe-photoshop-cc-2019-serial-key-free-download-x64-2022/> <https://healthcareconnexion.com/wp-content/uploads/2022/06/larkjana.pdf> [https://fierce-atoll-76380.herokuapp.com/Photoshop\\_2021\\_Version\\_2241.pdf](https://fierce-atoll-76380.herokuapp.com/Photoshop_2021_Version_2241.pdf) [https://check-list-demenagement.fr/wp-content/uploads/2022/06/Photoshop\\_2021\\_Version\\_2243-1.pdf](https://check-list-demenagement.fr/wp-content/uploads/2022/06/Photoshop_2021_Version_2243-1.pdf) <https://techadarsh.com/2022/06/30/photoshop-2021-version-22-1-1-keygen-crack-serial-key/> <https://puntorojoec.com/wp-content/uploads/2022/06/eiddvane.pdf> <https://xtc-hair.com/photoshop-cc-2019-version-20-keygen-incl-product-key-2022-latest/> <https://balancingthecrazy.com/2022/06/30/adobe-photoshop-2021-version-22-2-key-generator-download-updated-2022/> [http://www.grisemottes.com/wp-content/uploads/2022/06/Adobe\\_Photoshop\\_2020\\_version\\_21.pdf](http://www.grisemottes.com/wp-content/uploads/2022/06/Adobe_Photoshop_2020_version_21.pdf) <https://ezellohub.com/adobe-photoshop-2022-serial-number-with-product-key-win-mac-march-2022/> <https://www.centroveterinariovaiano.it/2022/06/30/photoshop-2022-version-23-0-free-for-pc/> https://medialabs.asia/wp-content/uploads/2022/06/Photoshop\_CC\_2014\_Activation\_\_With\_Product\_Key\_Download.pdf [https://kidzshare.com/wp-content/uploads/2022/06/Adobe\\_Photoshop\\_2022\\_Version\\_2341\\_Hacked\\_\\_.pdf](https://kidzshare.com/wp-content/uploads/2022/06/Adobe_Photoshop_2022_Version_2341_Hacked__.pdf) <https://baukultur.plus/wp-content/uploads/2022/06/altatak.pdf> <https://coleccionohistorias.com/2022/06/30/adobe-photoshop-2021-version-22-5-1-crack-exe-file-updated-2022/> <https://corporateegg.com/photoshop-2022-version-23-1-1-keygenerator-free-for-pc-latest-2022/> <https://www.svmhonda.com/travel/photoshop-2022-version-23-keygen-free-download/>